## **SHANTNU INVESTMENTS (INDIA) LIMITED**

Regd. Office Address :- DSC-319, DLF South Court, Saket, New Delhi-110017 Corporate Office Address: DSC-326, DLF South Court, Saket, New Delhi-110017 CIN-L45100DL1973PLC006795

E mail id: -cs@greatvalueindia.com | website: www.shantnuinvestments.com | Phone No:-011-41349612-14

To. Head-Listing & Compliance Metropolitan Stock Exchange of India Ltd. (MSEI) Vibgyor Towers, 4th floor, Plot No C 62, G - Block, Opp. Trident Hotel, Bandra Kurla Complex, Bandra (E), Mumbai - 400 098, India

Date: 15.07.2021

## Sub: Submission of Reconciliation of Share Capital Audit Report for quarter ended 30.06.2021.

Dear Sir/Ma'am,

Please find enclosed herewith Reconciliation of Share Capital Audit Report for the Quarter ended 30<sup>th</sup> June, 2021 as per Regulation 76 of SEBI (Depositories and Participants) Regulations, 2018 issued by Mr. Jagdish Gupta, Partner of M. B. Gupta & Co., Chartered Accountant vide certificate dated 15.07.2021.

Kindly acknowledge receipt.

Thanking you,

For & on behalf of Shantnu Investments (India) Limited

For SHANTNU INVESTMENTS (INDIA) LTD.

**Company Secretary** Vinay Anand

Company Secretary and Compliance Officer

Place: New Delhi

## CERTIFICATE OF RECONCILIATION OF SHARE CAPITAL AUDIT AS PER REGULATION 76 OF SEBI (DEPOSITORIES AND PARTICIPANTS) REGULATIONS, 2018

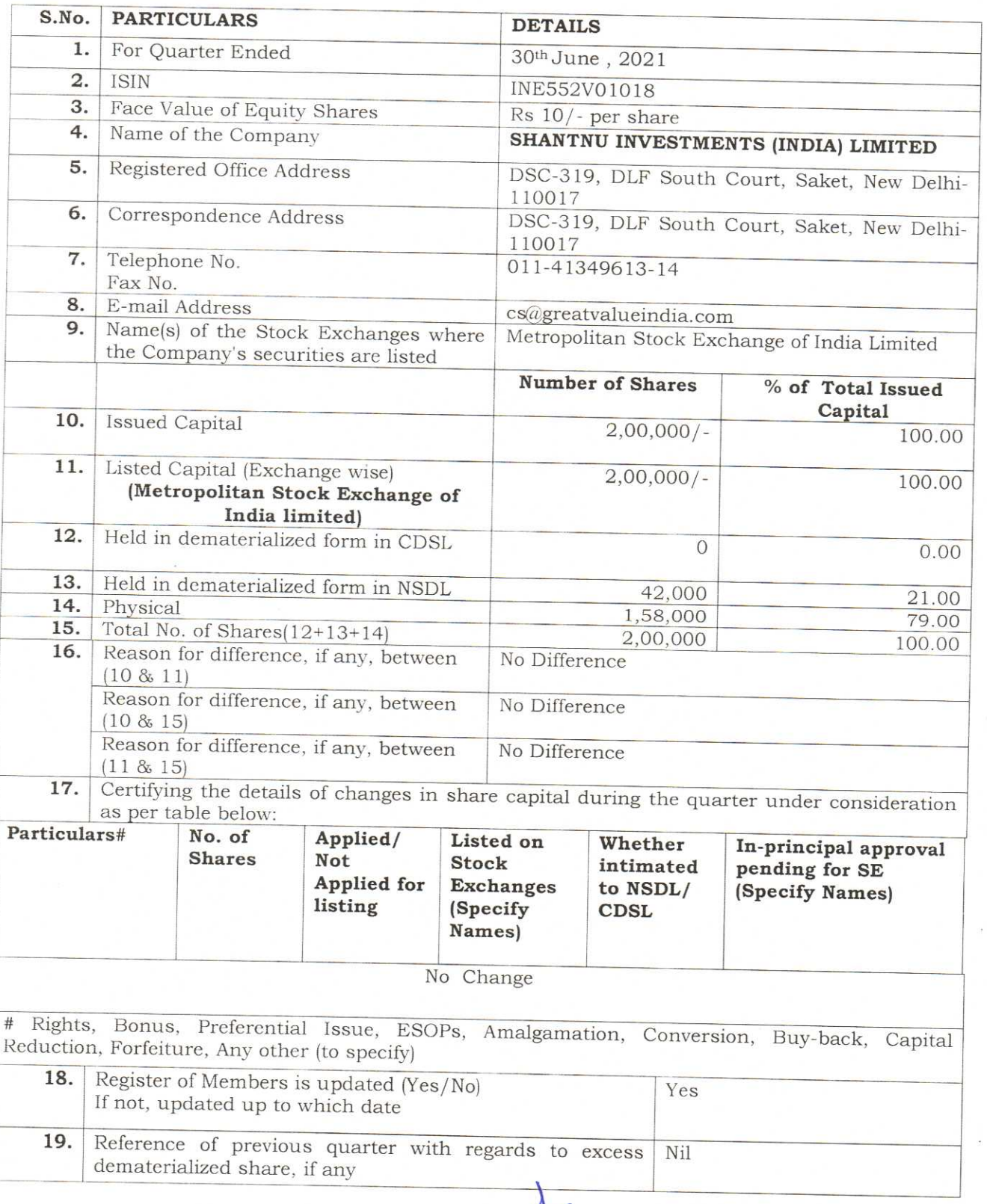

H.O.: R-52, Illrd Floor, Vikas Marg, Shakarpur, Delh 110092 Ph.: 22012352

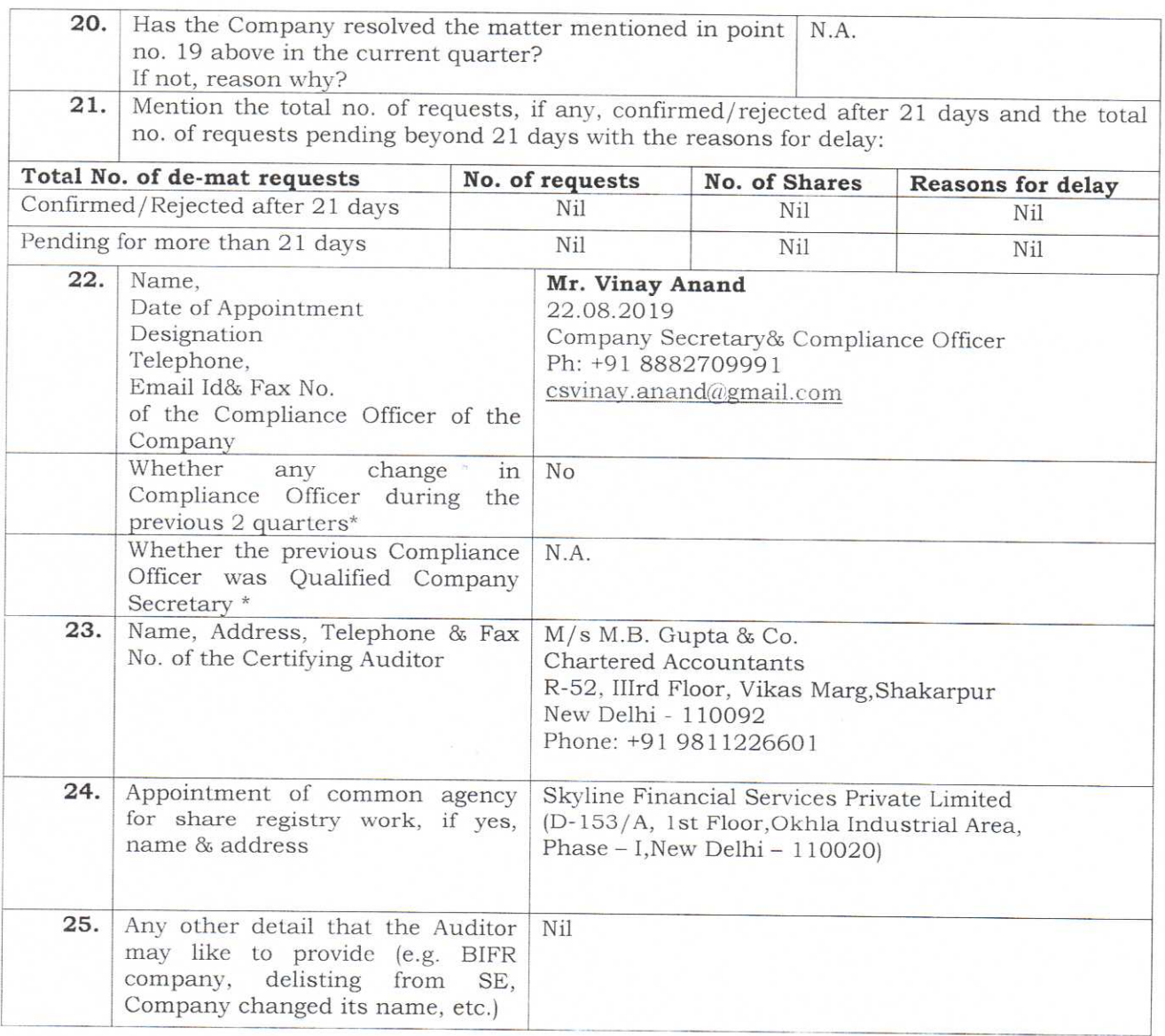

Date: -15/07/2021 Place: Noida

For M.B. Gupta & Co.<br>Chartered Accountants F.R.No.006928N

CA Jagdish Gupta Partner Membership No.: 525377 UDIN: 21525377AAAAE18737